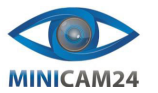

# **РУКОВОДСТВО ПОЛЬЗОВАТЕЛЯ**

# **Мышь-перо беспроводная Finedraw**

**Параметры**

Информация о продукте:

- 1. 2.4G беспроводная мышь, дальность передачи до 10 метров.
- 2. Регулировка разрешения: 800/1200/1600 dpi.
- 3. Нано беспроводной приемник.
- 4. Поддержка Windows 7/8/Vista/ XP/ 2000, Android, Linux, Mac OS.
- 5. 1 батарея типа AAA.
- 6. Параметры:
	- - Габариты: 140\*20\*15 мм.
	- - Вес: 29 г.
	- $\bullet$  4 кнопки
	- - Беспроводная несущая частота: 2402 МГц 2480 МГц.
	- - 16 беспроводных рабочих каналов (автоматическое переключение частот).
	- - Номинальное рабочее напряжение: 1,5 В.
	- - Номинальный рабочий ток: 6 мА.
	- - Метод отслеживания: оптический.
	- - Максимальная ускоренная скорость: 14 дюймов/сек.

# **Знакомство с устройством**

- 1. Правая кнопка
- 2. Колесо прокрутки Page +/-
- 3. Переключатель DPI
- 4. Левая кнопка 5. Оптический сенсор
- 6. Вкл./Выкл.
- 7. Крышка батарейного отсека
	-

# **Использование**

1. Снимите крышку батарейного отсека, удерживая переднюю часть устройства одной рукой и вытягивая крышку другой.

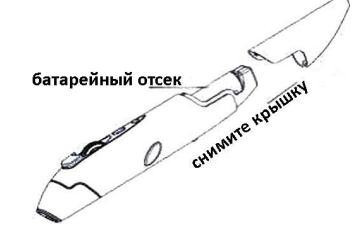

2. Вставьте 1 батарейку типа AAA, соблюдая полярность. Закройте батарейный отсек. Включите мышь переключателем Вкл./Выкл.

 $\overline{2}$ 

- 3. Вставьте USB-приемник в USB-разъем компьютера, и он автоматически подключится к мыши (приемник и стилус мыши сопряжены на заводе).
- 4. Вы можете использовать это устройство на коврике для мыши или на рабочем столе. Мышь может использоваться для проведения деловых встреч, показа презентаций PPT, выступлений, корпоративного обучения и других случаев. Для презентации PPT и т. д. используйте колесо прокрутки на корпусе мыши.

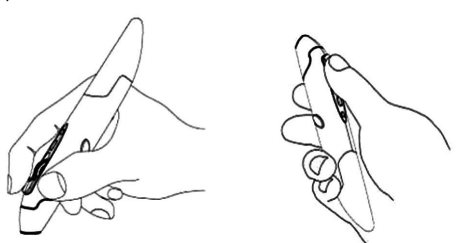

### **Регулировка разрешения**

Разрешение 800/1200/1600 DPI, по умолчанию 1200 DPI. Пользователи могут выбрать наиболее подходящее разрешение, нажимая на переключатель DPI.

### **Режим сна**

Эта мышь-перо перейдет в режим сна через 8 секунд бездействия. Нажмите любую кнопку, чтобы разбудить ее.

# **Сигнал о низком заряде**

Низкий заряд батареи может вызвать неправильную работу кнопок мыши. Пожалуйста, замените батарею на новую своевременно.

## **Устранение неполадок**

Посетите [www.cnpromi.com](http://www.cnpromi.com/) для получения последней информации о проблемах и их решении на данном устройстве. Если после этого ваши проблемы останутся нерешенными, свяжитесь с нашим отделом поддержки.

# **Примечание**

Не разбирайте, не пытайтесь самостоятельно модифицировать или ремонтировать это устройство.

Не используйте во влажной среде. Очищайте корпус сухим полотенцем.

# 3

### **Примечание**

- 1. Дальность передачи может достигать до 12 м в помещении без электромагнитных помех. Компьютер с недостаточной электромагнитной совместимостью может уменьшить дальность передачи. В этом случае рекомендуется использовать USB-кабель.
- 2. Перо мыши и приемник связаны в пару на заводе. Не путайте USB-приемник и мышь.
- 3. Не ударяйте и не стучите по устройству.
- 4. Чистите устройство мягкой тканью. Не используйте моющие средства.
- 5. Извлеките батарею, если предполагается, что устройство не будет использоваться в течение длительного времени в будущем.
- 6. Компания оставляет за собой право обновлять и изменять дизайн продукта. Технические характеристики и содержание руководства могут быть изменены без предварительного уведомления.

**Если у вас остались какие-либо вопросы по использованию или гарантийному обслуживанию товара, свяжитесь с нашим отделом технической поддержки в чате WhatsApp. Для этого запустите приложение WhatsApp. Нажмите на значок камеры в правом верхнем углу и отсканируйте QR-код приведенный ниже камерой вашего смартфона.**

Сервисный Центр

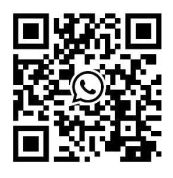

### **Приятного использования!**

Сайт: **minicam24.ru**

E-mail: info@minicam24.ru

Товар в наличии в 120 городах России и Казахстана Телефон бесплатной горячей линии: **8(800)200-85-66**